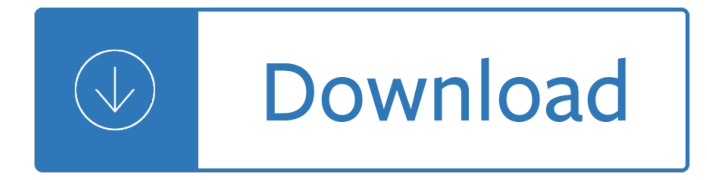

#### **mathcad user guide pdf**

Mathcad is computer software primarily intended for the verification, validation, documentation and re-use of engineering calculations. First introduced in 1986 on DOS, it was the first to introduce live editing of typeset mathematical notation, combined with its automatic computations.

### **Mathcad - Wikipedia**

I'm going to install the Matcad Prime (v3.1) demo/freeware. The installer has two main components but there's no description in it of what the "PTC Mathcad Viewable Support" part does... nor does googling the term find much useful info on its purpose (other than it can fail to install).So, does anyone know what it does?

## **What is "PTC Mathcad Viewable Support"? - Super User**

Modeling Two Drivers In One Enclosure Using The MathCad Worksheets By Martin J. King, 10/22/02 (revised  $2/6/07$ ) Copyright  $\widehat{A}$ © 2007 by Martin J. King.

### **Method Found in the LSDC - Quarter Wave**

Section 6.0 : Advanced Transmission Line Modeling Techniques By Martin J King, 07/05/02 Copyright 2002 by Martin J. King. All Rights Reserved.

#### **Advanced Transmission Line Modeling Techniques - Quarter Wave**

Application Report SLVA666 †"April 2014 Isolated Multiple Output Flyback Converter Design Using TL494 SrivatsaRaghunath ABSTRACT The TL494 is one of the earliest pulse-width-modulation (PWM) controllers used in switched mode power

## **Isolated Multiple Output Flyback Converter Design Using TL494**

 $@GAS$  - THERMODYNAMIC PROPERTIES OF FLUE GAS  $@Gas$ . is a member of Techware $âE^{\text{TM}}s$  family of software packages bringing accurate thermodynamic properties of fluids to many popular

## **@GAS - THERMODYNAMIC PROPERTIES OF FLUE GAS**

Tool Name Description Download Developer Date Added Download Count; AISC 13th LRFD HSS Steel Design: Design of HSS members under axial, bending, torsion and/or shear

#### **Bolted Connections - steeltools.org**

Learn and research science, chemistry, biology, physics, math, astronomy, electronics, and much more. 101science.com is your scientific resource and internet science PORTAL to more than 20,000 science sites.

#### **Chemistry - 101science.com**

AN540 DS00540C-page 2 1997 Microchip Technology Inc. Realization of the above equation is called the Direct Form II structure. For example, in case of a second

#### **Implementing IIR Digital Filters**

The purpose of this page is to provide resources in the rapidly growing area of computer-based statistical data analysis. This site provides a web-enhanced course on various topics in statistical data analysis, including SPSS and SAS program listings and introductory routines. Topics include questionnaire design and survey sampling, forecasting techniques, computational tools and demonstrations.

## **Inferring From Data - home.ubalt.edu**

Design for lifetime performance and reliability III About the book The objective of this book is to provide guidelines for engineers helping them to improve machine

## **About the book - TRIBOLOGY-ABC**

Learn and research electronics, science, chemistry, biology, physics, math, astronomy, transistors, and much more. 101science.com is the internet science PORTAL to ...

## **101 Electronics Links - www.101science.com**

 $Ti\hat{\theta}\in\mathbb{T}^N$ s GPCCHEM software download help users get up and running faster, reducing time to market. Software description and features provided along with supporting documentation and resources.

## **Gauging Parameter Calculator: Match chemistry for - TI.com**

Stata is a general-purpose statistical software package created in 1985 by StataCorp. Most of its users work in research, especially in the fields of economics, sociology, political science, biomedicine and epidemiology.. Stata's capabilities include data management, statistical analysis, graphics, simulations, regression, and custom programming.

## **Stata - Wikipedia**

ii ABSTRACT DESIGN OF A CHOPPER AMPLIFIER FOR USE IN BIOMEDICAL SIGNAL ACQUISITION by ABDELKADER HADJ SAID Chairperson: Dr. George L Engel In biomedical applications where a large dynamic range is required, the

## **Design of a Chopper Amplifier for by Abdelkader Hadj Said**

13 5 LightPipes for Matlab description 5.1 First steps 5.1.1 Help Help can be obtained by typing a command without arguments in the Matlab command window.

## **LightPipes for Matlab - Universiteit Twente**

Tool Name Description Download Developer Date Added Download Count; SHEAR\_END\_PL\_13: Shear End Plate Analysis per AISC 13th Edition (ASD) Joel Berg 2018 07

## **Bolted Connections - steeltools.org**

Highly scalable CAD visualisation. Creo View is a powerful and highly scalable viewer for visualising 3D and 2D models from all major CAD applications, as well as drawings and documents from a variety of sources.

## **Creo View - INNEO**

MathMagic Pro Edition and MathMagic Personal Edition are standalone applications. They have very similiar interfaces and features. Pro edition adds some high-end features, like Color EPS export for professional users, and it also comes with a special plug-in that enables the seamless interaction with Adobe InDesign.

# **[Math+Magic] - Frequently Asked Questions (FAQs)**

Last modified: Ma rch 20 1 9 A quick word to let you know that I have present ed " Simulation and Analysis Applied to the Design of Buck Topologies" at APEC in Anaheim California.The PPT is now posted as usual. I have also well progressed with my next book on small-signal modeling of switching converters. I' ve finished the three first chapters and determined in details transfer functions of ...

# **SPICE - pagesperso-orange.fr**

OpenFOAMi<sup>1</sup>/<sub>2</sub> Open source Field Operation And Manipulationã•®c•¥c§°)㕯数値解枕開発〕啊㕪数値浕体力å-¦ã,'å•«ã,€é€£ç¶šä½"力å-¦ã• ®å‰•後処畆ç""ã•®C++製ãf"ãf¼ãf«ãfœãffã.<sup>-</sup>ã.<sup>1</sup>ã•§ã•.ã.‹ã€. GNU General Public License公開ã∙®ã.ªãƒ¼ãƒ—リã.½ãƒ¼ã,ªã∙§ã∙.ã.Šã€∙å••c§°ã•¯2007媴ã∙«OpenCFD Ltd㕌ç™»éŒ2後〕2011å<sup>1</sup>´ã•«OpenFOAMè<sup>2</sup>¡å›£ã•Œé•žç‹¬å• 権利者㕨㕪㕣㕟ã€,

## **OpenFOAM - Wikipedia**

Marine Aquarium 2.0 KILLA23LX2WC64263VO4 한ê €96 HWP96 79024141-11729377 79024141-12503800 한ê €97 hwp97 15163141-05217640 한ê €2002 HWP2002 15192541-000057973

# i• 'ê±° ë<¤i°%i•,,i"°ëŠ•ë•% i,¬ê<sup>21</sup>%i•,, í—¤ë©"ëŠ"i¤,, i•Œi•~i•Œ : ë,,¤i• 'ë2,, ë, "ë;œê·,

1 Tempest-MORE Đ ÑfĐºĐ¾ĐºAĐ¼Đ Ñ.ĐºĐ¾ Đ¿Đ¾Đ»ÑŒĐ⋅Đ¾ĐºĎ,еĐ»Ñ• Đ'ерѕĐ Ñ• 6.3 Roxar. 2 Đ•Đ<sup>2</sup>Ñ,Đ¾Ñ€Ñ•ĐºĐ¸Đµ Đ¿Ñ€Đ°Đ<sup>2</sup>а Roxar. Đ'Ñ•Đµ Đ¿Ñ€Đ°Đ<sup>2</sup>а Đ⋅ащищеĐ½Ñ‹. Use of this product is governed by the License Agreement. Roxar makes no warranties, express, implied or statutory, with respect to the product described herein and disclaims without limitation any warranties of merchantability or ...

## Tempest-MORE Đ ÑfĐºĐ¾Đª/4Đ Ñ•Ñ,ĐªĐ¾ Đ¿Đ¾Đ»ÑŒĐ Đ¾ĐªĐ°Ñ,еĐ»Ñ•. Đ'ерѕĐ¸Ñ• PDF

å•"c§•æ ¼å¼•æ—‡ä»¶c"¨ä»€ä<sup>1</sup>^软件打å¼€ æ•™å-¦ç "c©¶ æ•™è,?ä "区ã€,å•"c§•æ ¼å¼•çš"旇件 ç""什ä<sup>1</sup>`è½ ä»¶æ‰"å¼€ ai ç"" adobe illustrator ape ç"" foorbar2000 cdr ç"" coreldraw cda ç"" cd æ'-æ"¼è½ ä»¶ ceb ç""æ-1æ-£å...¬å• Apab

Sadlier oxford grammar workshop level blue answers Thegirlonthetrainmobi Book harry potter and the deathly hallows Handbook of korean vocabulary a resource for word recognition and comprehension Modelingsimulationandcontrolofnonlinearengineeringdynamicalsystemsstateoftheartperspe Hydraulic institute engineering data book serial Design and construction of dry docks Blast protection of buildings asce sei 59 11 Parsi food and customs Modern automotive technology 6th edition Antonio vivaldi the four seasons complete for violin and piano reduction string 16 marpol consolidated edition 2006 Children s literature approaches and territories Thinking german translation thinking translation Collins easy learning english conversation book 1 The trucial states Kyrgyzstan a climbers map and guide Tpc training systems tests answers Software project management bob hughes 5th edition

Encounterwithenlightenmentastudyofjapaneseethicssunyseriesinmodernjapanesephilosophy Strange fate lj smith British secret projects 3 fighters and bombers 1935 1950 The forest a personal record of the huk guerrilla struggle Human resource management an experiential approach 6th edition The house of bernarda alba script Tejanos and the numbers game a socio historical interpretation from the federal censuses 1850 1900 The surface treatment and finishing of aluminum and its alloys vol 1 6th edition 1984 play script Business dynamics systems thinking and modeling for a complex world with cd rom john sterman Marketers guide to successful package design Building a digital forensic laboratory establishing and managing a successful facility Engineering metrology by m mahajan Royal road to card magic Robin hobb ship of magic Linear systems with applications and discrete analysis Honey hush an anthology of african american womens humor The time that remains a commentary on on the letter to the romans meridian Jd robb in death books Dot point hsc physics The aamt book of style for medical transcription second edition Every bone tells a story Woe to live on daniel woodrell Lancashire murders Lord jim summary Targeting maths online Traversingtheimaginaryrichardkearneyandthepostmodernchallengestudiesinphenomenologyand Download biology science for life 4th edition Archangel oracle cards a 45 card deck and guidebook Amoko in the beginning myths and legends of the asmat and mimika papuans The walker s guide to outdoor clues and signs How do you know its fall Addison wesley science 10 textbook online Jbl eon 518s service manual Principles of wireless networks a unified approach Creativity inc building an inventive organization Kawasaki zzr 400 manual Suzuki dt6 outboard motor service manual Tomorrow when the war began the tomorrow series 1 Volkswagen It35 service manual